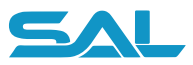

# **Mo.net** Introducing the Mo.net Excel Model Adapter

January 2024 Revision 10

#### **Background**

Despite concerns regarding the problematic convenience of spreadsheets and other end-user developed applications, such solutions continue to provide a key element of the modern actuarial technology toolkit. Spreadsheets in particular provide an almost perfect combination of flexibility, ease of use and power to solve a huge variety of business problems. Whether a spreadsheet is the most appropriate technology to solve each specific problem is an entirely different question.

Where spreadsheets do offer unmatched capability is in the prototyping of new calculations & analysis. Unfortunately, these prototype solutions often find their way into production use without necessarily having an appropriate level of control or governance applied. Since there is arguably always something more important or urgent to do, retrospective reviews or documentation of spreadsheet-based solutions are rarely, if ever performed. As a result, a tangle of unmanaged, poorly controlled, undocumented and untested spreadsheets and other end-user solutions quickly develops in most actuarial & risk functions. The number of user-developed solutions can easily run into the thousands, and become one of the most significant operational risk burdens for these functions, and the insurance company as a whole.

#### **What is the Mo.net Excel Model Adapter?**

The Mo.net Excel Model Adapter ("EMA") allows any existing Excel-based workbook to be converted into an operational Mo.net project. Once migrated, the project then benefits from the other best in class features of the Mo.net platform, such as control, performance, transparency, flexibility and enterprise integration.

The EMA converts all elements of the source workbook content, including data, functions and code modules (VBA) into corresponding & clearly segregated Mo.net components – models, inputs, parameters, functions, tables and tasks. The user has the choice to convert an entire workbook, a specific set of elements (cells, functions, ranges, etc), or only the elements required to derive a particular

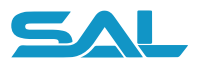

set of results. This allows source spreadsheet-based models containing redundant data or calculations to be simplified as part of the conversion process. With all required elements of the source workbook converted into a Mo.net project, the user can use the best-in-class interactive debugging features of the platform to satisfy themselves that the project is working as expected, before using the converted model in the operational environment, or as a basis for further development / refinement.

#### **How Does it Work?**

The EMA takes advantage of Excel and Mo.net sharing the same technology core - Microsoft's .NET Framework. This allows Mo.net to replicate the vast majority of Excel functionality and mimic the ability to recalculate results on demand without resorting to custom engineering. Furthermore, for spreadsheet models that rely on user defined functions & modules written in Visual Basic for Applications ("VBA"), these can usually be migrated to Mo.net (which uses VB.Net) with ease.

EMA provides three different migration strategies, providing the user with a choice over which is the most appropriate to use, based on the nature of the source workbook and the requirements of the target Mo.net project. Each of the strategies is described in Table 1 below.

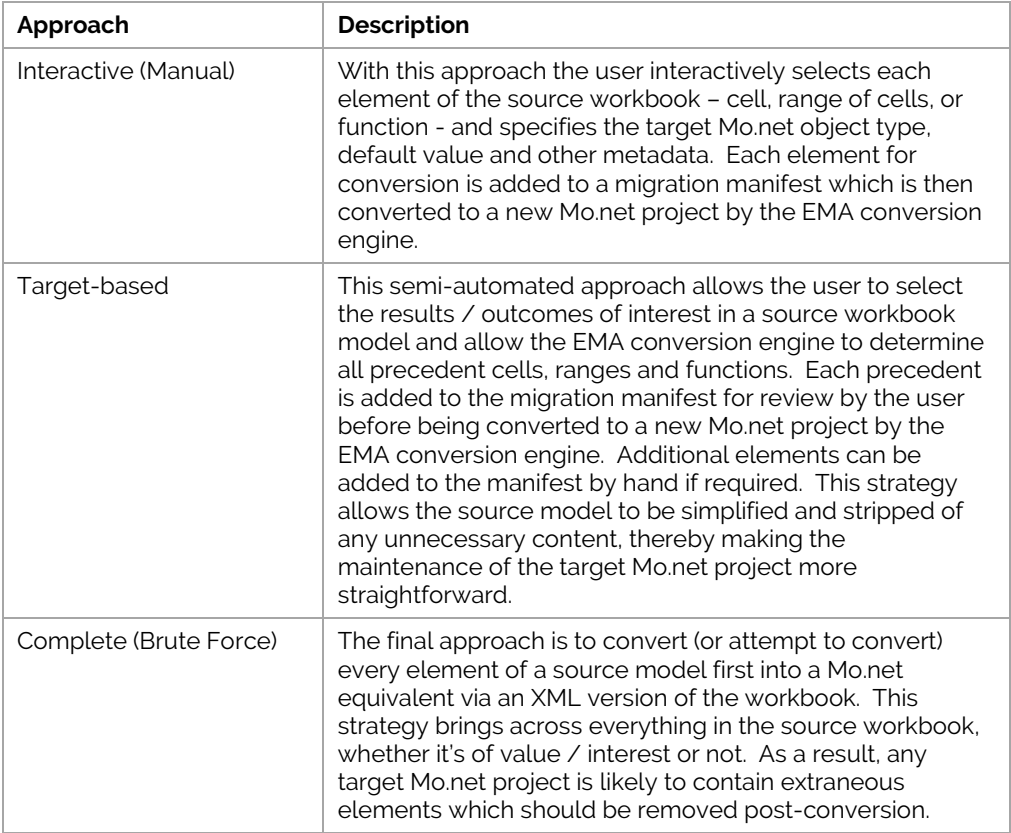

Table 1 - EMA Migration Strategies

While the Excel Model Adapter will convert a huge number of spreadsheet-based models, the sheer variety & flexibility of the spreadsheet platforms means that some particularly complex source workbooks may not convert entirely. However, the EMA's migration engine will still perform the majority of the "heavy lifting" and leave the user to refine the target Mo.net solution as required.

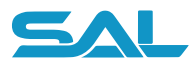

## **Migration Walkthrough**

To help illustrate the ease and power of the Excel Model Adapter, a walkthrough of the key migration steps is shown below.

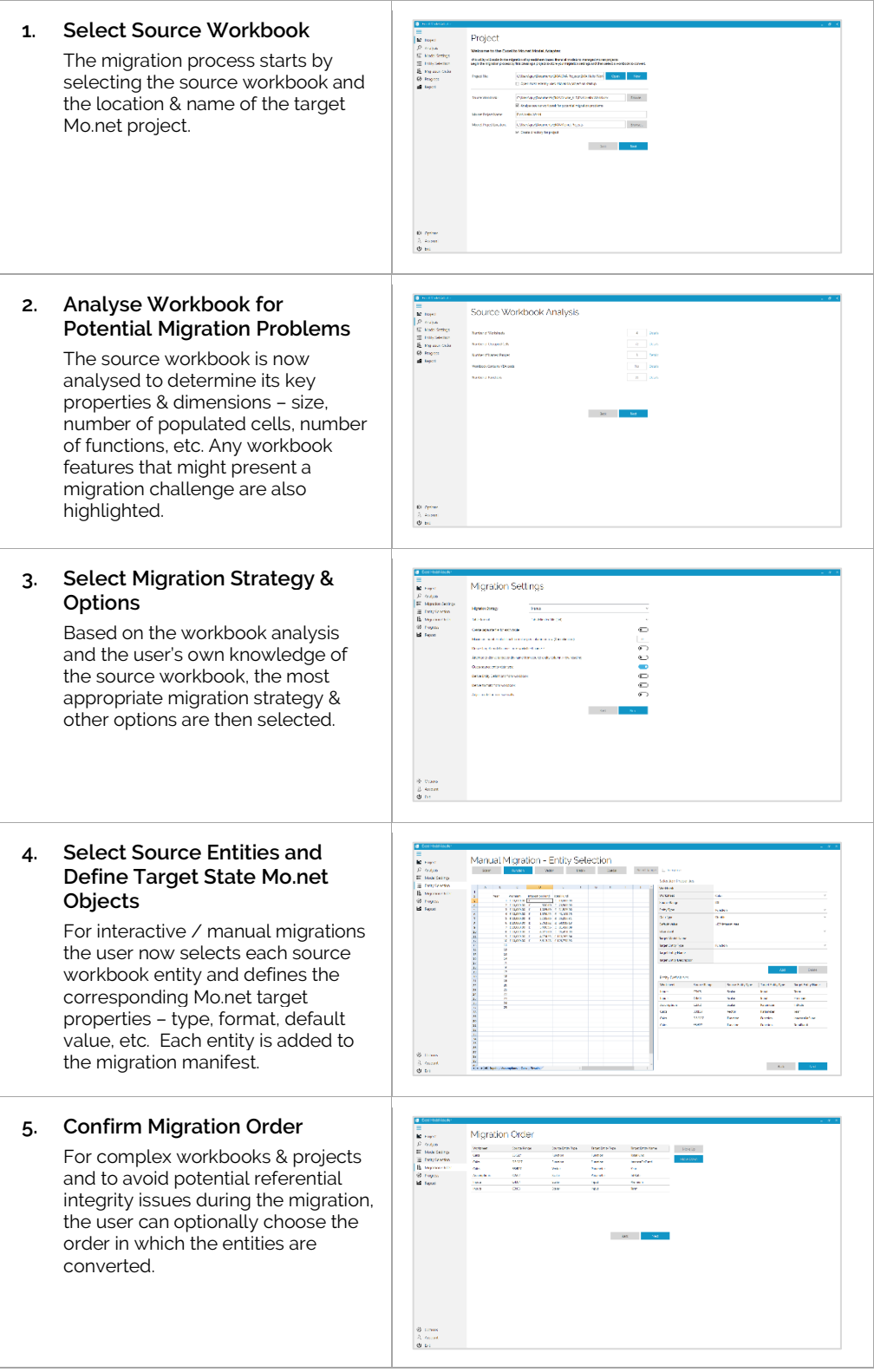

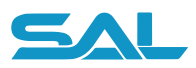

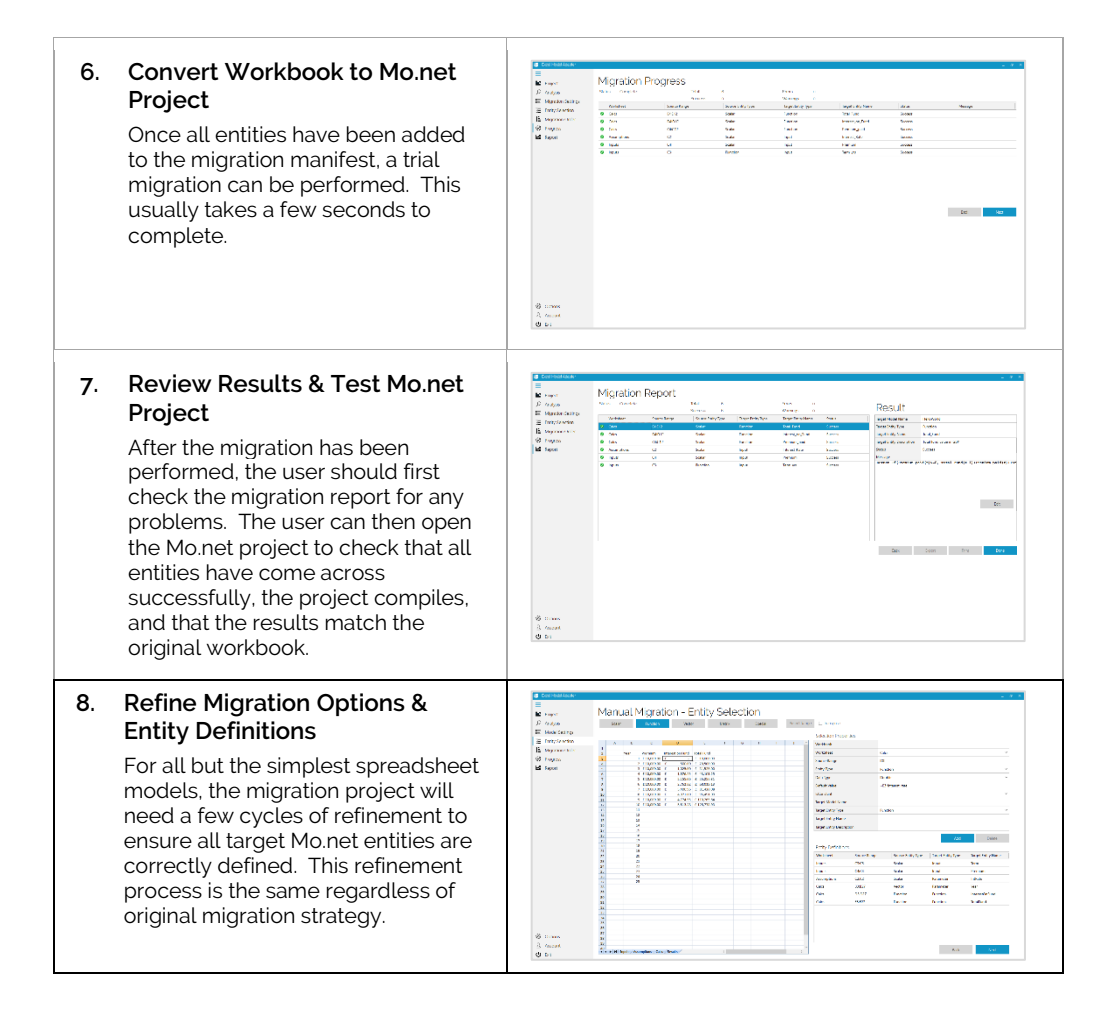

### **How Can the Mo.net Excel Model Adapter Help Me?**

It is important to note that we are not advocating the use of the EMA simply to convert spreadsheet models to Mo.net and move inherent problems from one technology to another. What the EMA does provide however is a mechanism for placing well understood, relatively static spreadsheet-based models under more stringent control, Once migrated, the resulting Mo.net models can then be used as a basis for further model development and be consumed, as-a-service using the performance & integration potential of the Mo.net platform.

#### **Contact Us**

To find out more about the Mo.net Financial Modelling Platform, the Mo.net Excel Model Adapter, and to arrange a demonstration, please get in touch.

Software Alliance Limited 30 Stamford Street, London, SE1 9LQ Tel: +44 (0) 20 3964 2755 www.softwarealliance.net hello@softwarealliance.net

Author: Guy Shepherd

© Copyright 2024 Software Alliance Limited. All rights reserved. Mo.net is a registered trademark of Software Alliance Limited.

All brand names and product names used in this document are trade names, service marks, trademarks or registered trademarks of their respective owners. Microsoft, Visual Studio and Windows are registered trademarks of Microsoft Corporation in the United States and other countries.